## **บทที่ 4 ผลการด าเนินงาน**

4.1 ผังการทำงานของโปรแกรมตรวจจับก๊าซในรถยนต์ ด้วยภาษาซี ที่ใช้งานในบอร์ด IPST Microbox

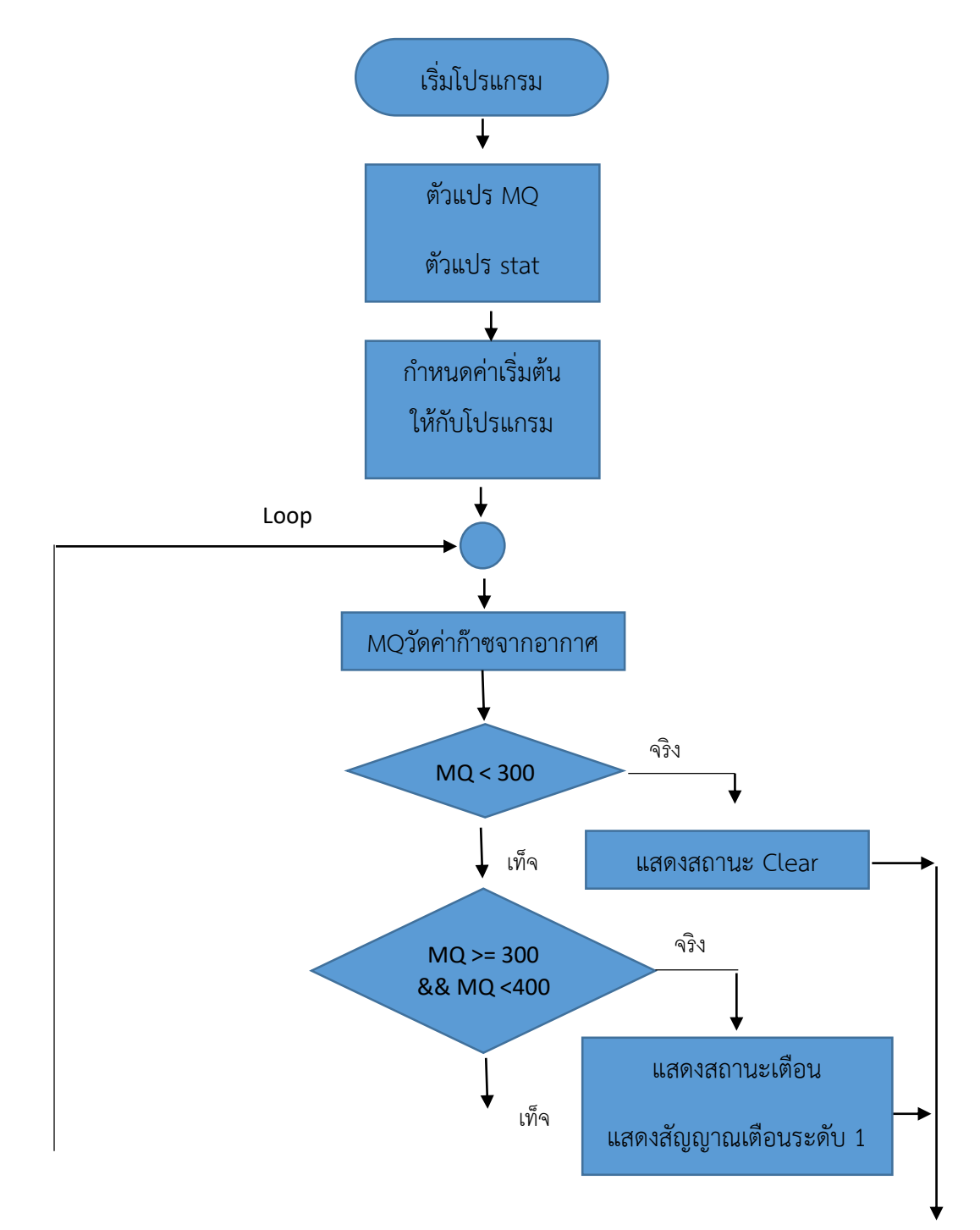

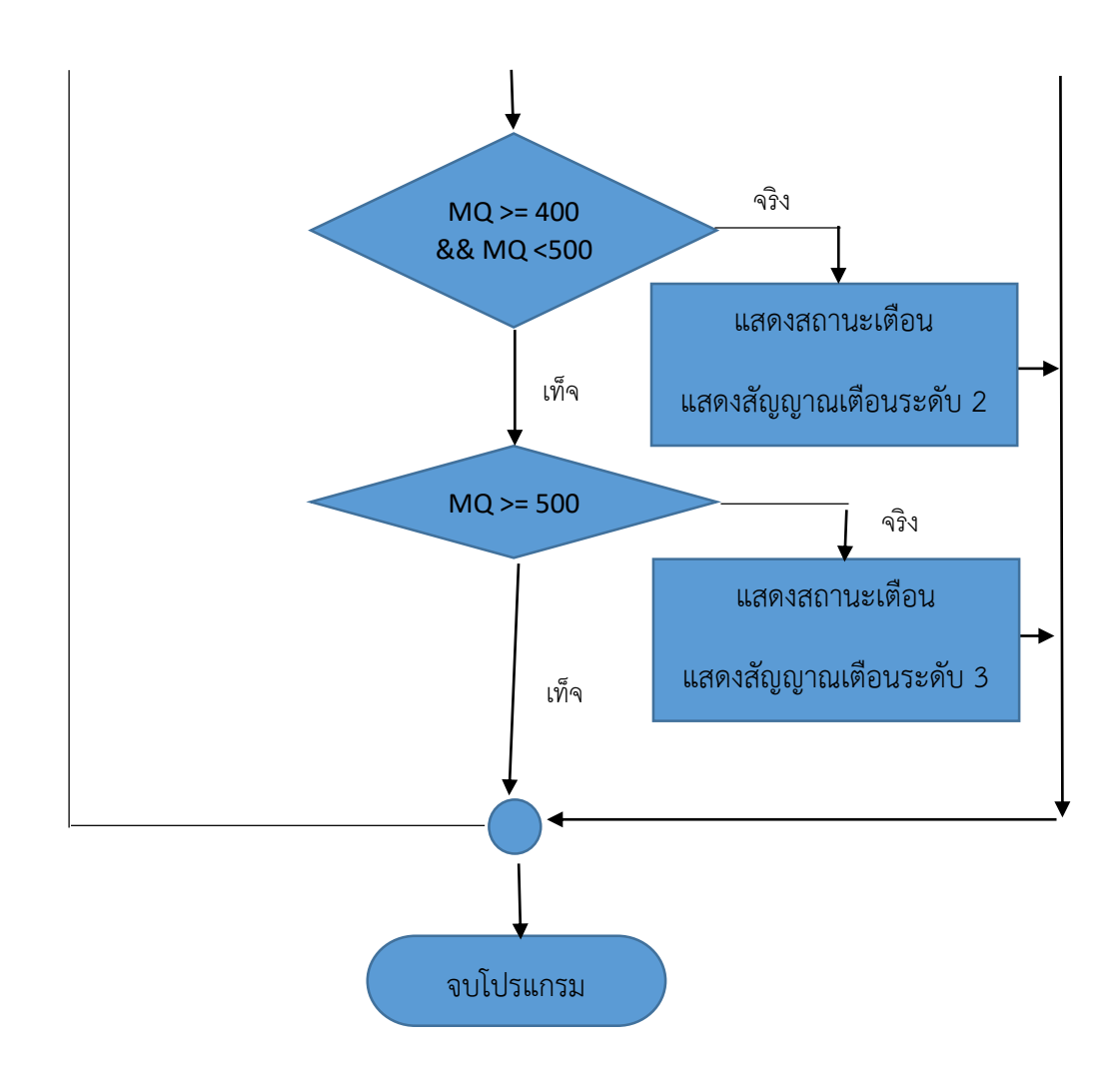

4.2 การแปลงจากผังงานเป็นโค๊ดโปรแกรมเพื่อนำไปใช้จริง

ตัวอย่างโค้ดโปรแกรม

#include <ipst.h>

int MQ; //ตัวแปรเก็บค่าความดันแก๊ส

int stat; //ตัวแปรเช็คสถานะการเปิดปิดกระจกรถยนต์

void setup()

{

```
stat = 0;
 servo(2,-1);
 glcdMode(1); //แสดงข้อมูลระบบอัตโนมัติ
 setTextColor(GLCD_SKY);
 glcd(0,0,"Automatic Gas Detector");
```

```
 glcd(1,0,"System");
  glcd(3,0,"Suankularb Wittayalai");
  glcd(4,0,"Rangsit School");
 sw_OK_press(); //รอการกดปุ่ม OK เพื่อเริ่มทำงาน
 glcd(6,0,"Status : Working"); //แสดงข้อความสถานะการทำงาน
}
void loop()
{
 MQ = analog(1); glcd(8,0,"Gas PPM : %d PPM",MQ);
  if(MQ<300) //ตรวจสอบสถานะความดันแก๊สน้อยกว่า 300 PPM
  {
    out(15,0);
   setTextColor(GLCD_GREEN);
    glcd(10,0,"Message : ");
    glcd(10,0,"Message : Clear");
    if(stat!=0) //ตรวจสอบสถานะการเปิดกระจกระบายแก๊ส
   {
     servo(2,-50); delay(80);
     servo(2,-1);
    stat = 0;
   }
  }
  else if(MQ>=300&&MQ<400) //ตรวจสอบสถานะความดันแก๊สระหว่าง 300-400 PPM
  {
   setTextColor(GLCD_YELLOW); //แสดงข้อความเตือนระดับที่ 1
    glcd(10,0,"Message : ");
    glcd(10,0,"Message : Warning");
    out(15,1);
    out(16,1); //แสดงไฟและเสียงเตือน
```

```
 out(17,1);
  sound(20,500,100);
  delay(100);
  out(16,0);
  out(17,0);
  sound(20,1000,100);
  delay(100);
  if(stat==0) //ตรวจสอบสถานะการเปิดกระจกระบายแก๊ส
  {
   servo(2,50); delay(80);
   servo(2,-1);
  stat = 1;
  }
 }
```
## 4.3 โมเดลรถยนต์และระบบจำลอง

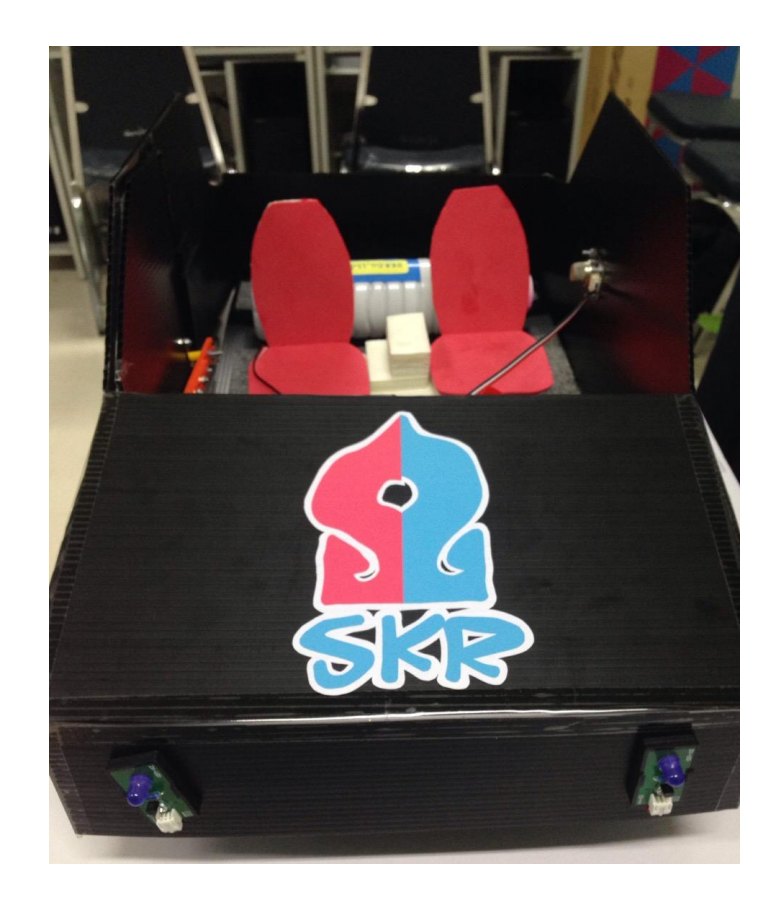

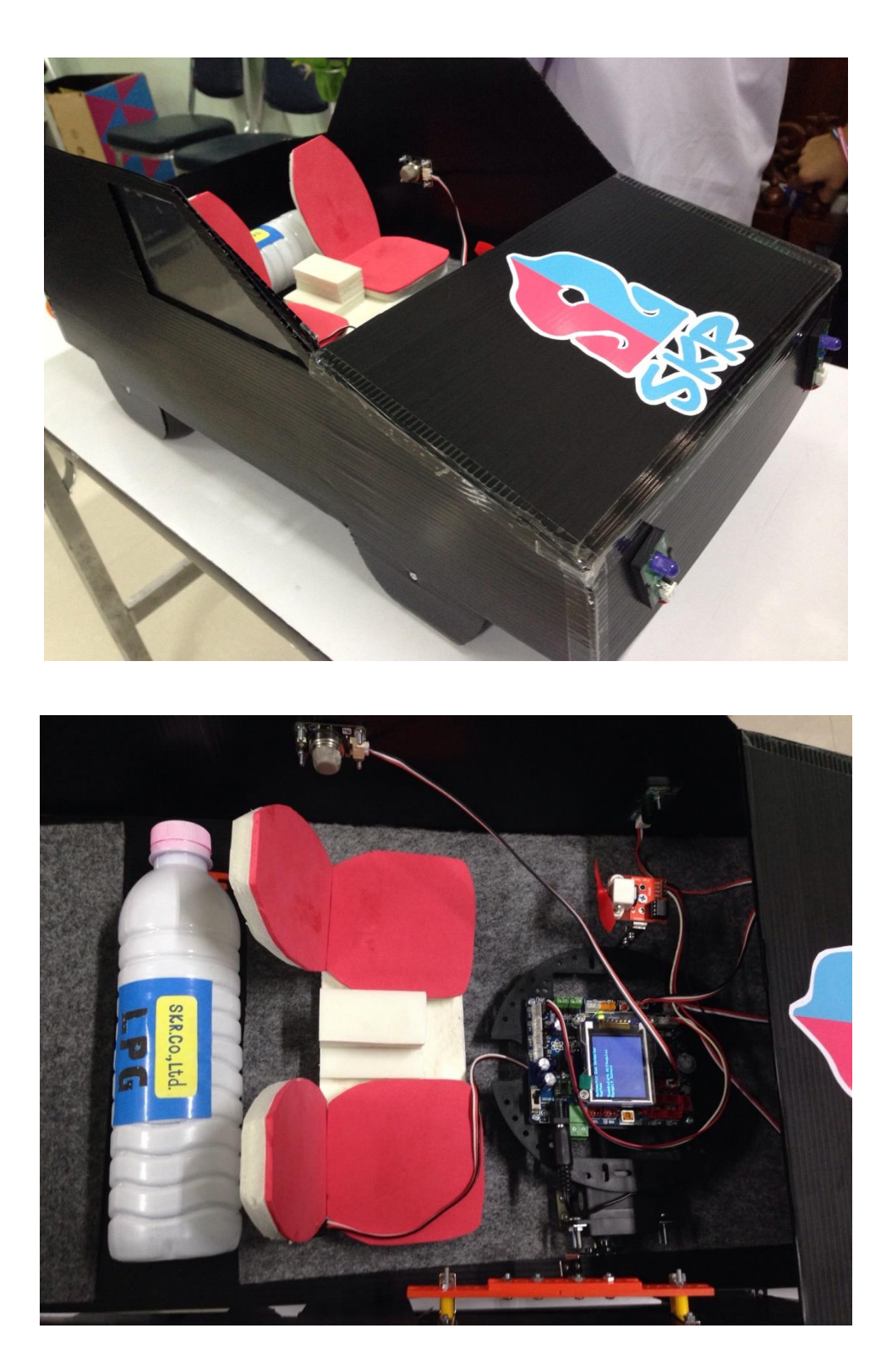

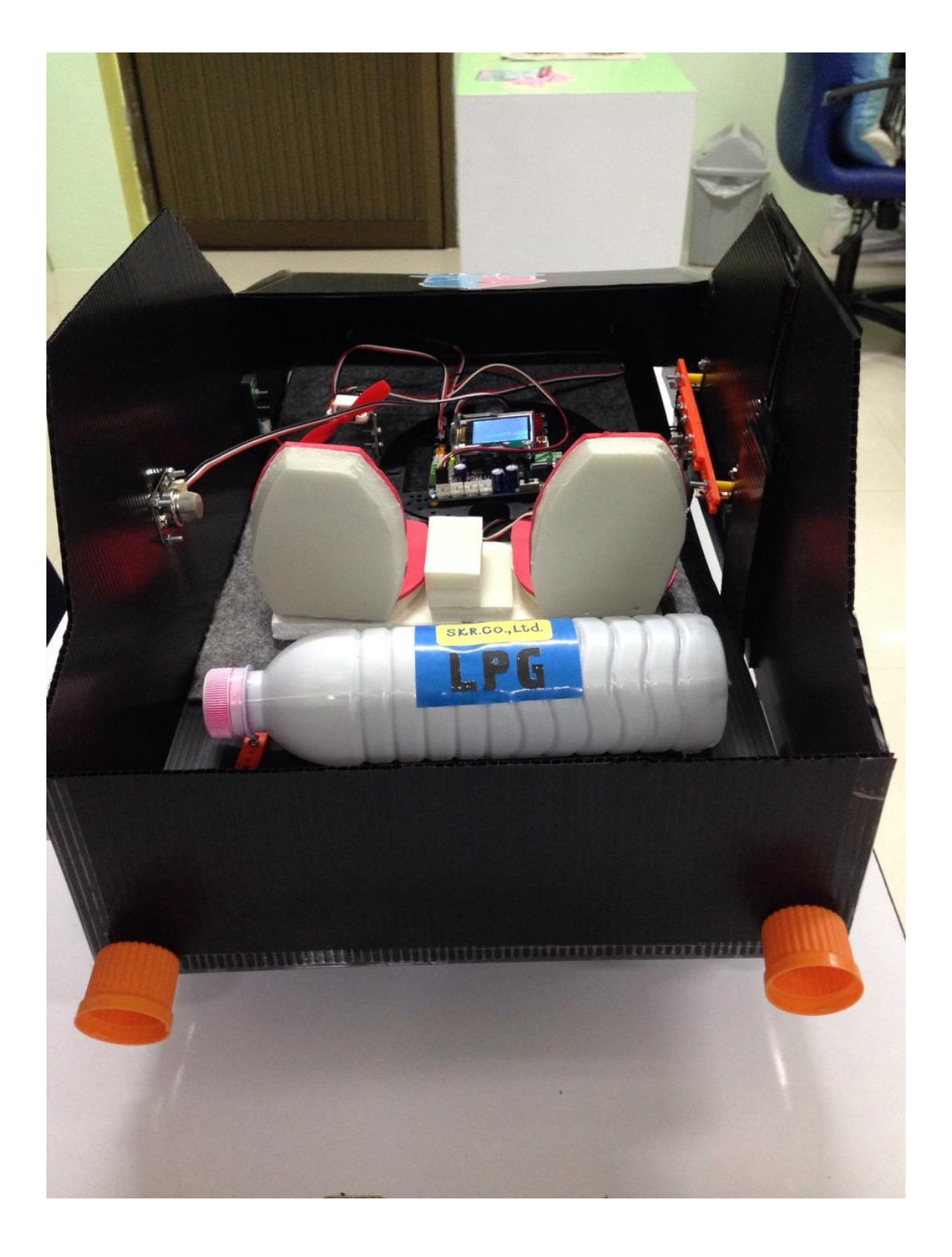